**GPS DLL Crack**

**(D** Download

**GPS DLL [Latest-2022]**

You need the UART RS232 CODEC to send NMEA sentences to your GPS receiver connected to your PC. Then, the DLL will decode those sentences and give you Latitude, Longitude, Speed, Heading, Altitude etc. GPS DLL has capabilities such as GPS response recording, logging etc. Bugs: - Reception of the GPS signal may fail. Please have a look at this paper for a thorough explanation of the issue. - The following functions may not work at the low rates of some GPS receivers such as the GOA-2000 (Veloflex) GPS receiver - 2 KBaud to the RS232 port. - The

DLL may not work for GPS receivers with no memory buffer. - ReportForm.Show() method using only the default caption works, but in case a new caption with a custom text is to be added, this method should be altered. ----------------------- ----------------------------------------------------------- -------------------- THE PDF FILES NEED TO BE DOWNLOADED THROUGH THIS LINK: ------ ----------------------------------------------------------- ------------------------------------- (WITHOUT ANY KIND OF EXE FILE) ------------------------- -----------------------------------------------------------  $----------$  Note:  $>$  You should extract the VB6 source from the zip file to a Visual Studio command prompt. > Then, compile it using the command C:\Program Files\VB6\vb6.exe setup. > After that, run the compiled EXE file. > You should now be able to download the source code and working demo. ------------------------------------ ----------------------------------------------------------- ------- For a class of Visual Basic we have very

low interest and we are not accepting volunteers. -

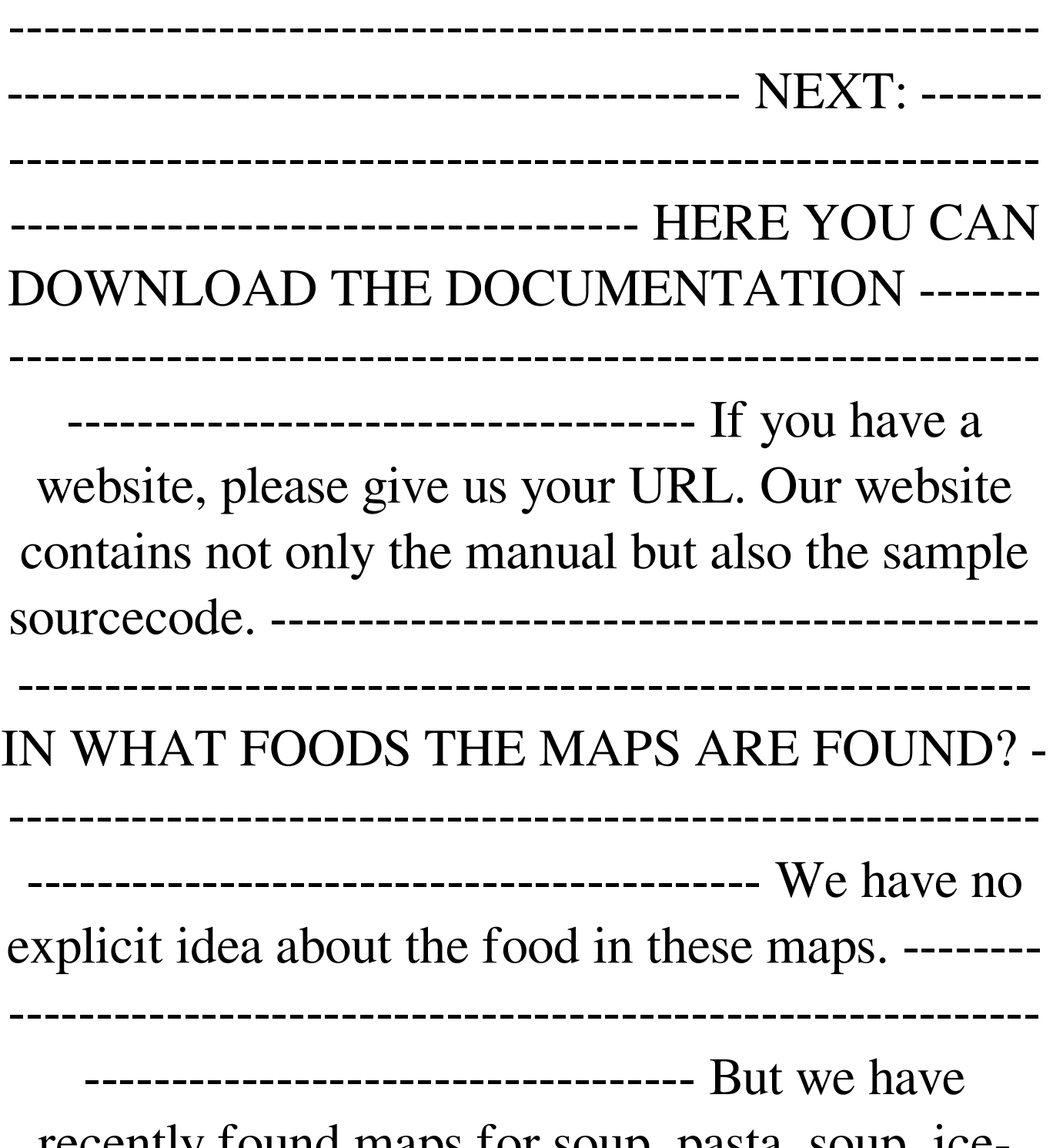

recently found maps for soup, pasta, soup, icecream and bread. What is the name of a map with a bread? How many bread are there? We know of

## four breads: - A roll with a hole in it, - A loaf of bread, - A bread roll and - A baguette. We don't know when they are found, but

**GPS DLL Crack + Serial Key**

The GPS DLL Download With Full Crack is an easy-to-use graphics DLL for tracking the latitude, longitude, speed, heading, and altitude of a GPS receiver. The DLL is for use with the Windows operating system. The DLL can support one GPS Receiver at a time. The receivers that are supported by the DLL are listed in the \*.txt files in the zip file. The DLL can also support logging of data to a.txt file on a hard drive. The logging format is described in the \*.txt file in the zip file. The DLL will support up to 17 satellites at a time. The DLL uses a 256x256 green and white format display, and allows up to four GPS coordinates at a time to be displayed. However, the display does not show the numerical accuracy

of the GPS coordinates. The DLL calculates the latitude, longitude, and altitude for the position of the receiver. The DLL also tracks the speed and heading of the receiver. The DLL can track a receiver with a fix quality of good, good, or poor. The DLL supports units of altitude in feet, miles, and nautical miles. The DLL also supports units of altitude in meters, kilometers, and square kilometers. The DLL also supports the following fix qualities: A fix is considered "good" if the Horizontal Dilution of Precision (HDOP) is below 1.8, "fair" if it is 1.8-2.2, and "poor" if it is above 2.2. The fix is considered "unknown" if the Horizontal Dilution of Precision (HDOP) is below 2.0, and "refused" if it is above 2.0. The DLL also supports the following values of data quality: "large" data - good, fair, and poor "medium" data - good and poor "small" data poor The DLL also supports the following time formats: "seconds since 1900" "seconds since the Epoch" "seconds since last fix" "hours since last

fix" "days since last fix" "hours since last fix" "days since last fix" "time remaining" "days until next fix" "time remaining" The DLL supports the following reference standards for "fix quality": "GCRS" - GPS C/A reference standard "NCRS" - 09e8f5149f

The GPS DLL is a standard Windows 32 bits DLL that allows a Visual Basic program to receive and decode NMEA sentences from a GPS receiver. You can get the Latitude, Longitude, Speed, Heading, Altitude etc. A GPS receiver should be connected to the RS232 serial port. And of course, you will need a 32-bit Visual Basic compiler (VB 6). The following Visual Basic sample projects are included: (full source code) *P* simple GPS mapping application. It shows your present position on a digital map in realtime. **7** GPS Datalogger. Logs the GPS data to your harddisk. **D** GPS Monitor. Here are some key features of "GPS DLL": **7** Latitude <sup>[7]</sup> Longitude  $\boxed{?}$  Speed  $\boxed{?}$  Heading  $\boxed{?}$  Altitude  $\boxed{?}$  Date Fix  $\boxed{?}$  Time Fix  $\boxed{?}$  Number of satellites being tracked  $\boxed{?}$  Units of altitude  $\boxed{?}$  Fixquality  $\boxed{?}$ Reception status of the GPS receiver **7** Royalty Free Commercial use of the DLL <sup>[7]</sup> You may use

the DLL for an unlimited amount of applications ■ As a registered user you may use the included VB sample sourcecode for your own applications **T** Small footprint: only 26 Kb **T** Save yourself many hours of programming time! Downloads: 2 GPS DLL (zip) ? License ? Latitude ? Longitude **T** Speed **T** Heading **T** Altitude **T** Date Fix **T** Time Fix  $\mathbb{R}$  Number of satellites being tracked  $\mathbb{R}$  Units of altitude  $\boxed{?}$  Fixquality  $\boxed{?}$  Reception status of the GPS receiver **<b>Royalty Free Commercial use of** the DLL  $[$ <sup>n</sup> You may use the DLL for an unlimited amount of applications  $\Omega$  As a registered user you may use the included VB sample sourcecode for your own applications  $\boxed{?}$ Small footprint: only 26 Kb  $\Omega$  Save yourself many hours of programming time! Free Registration at GPSDLL.com: Use the Registration form to get the latest sourcecode and all the latest releases. Simply fill in the form with the names and e-

**What's New In GPS DLL?**

■ Latitude, Longitude, Speed, Heading, Altitude etc. are a result of a GPS satellite in a line of sight to your receiver.  $[$  All coordinates are in decimal degrees. **D** Speed and Heading refer to your heading as seen from your receiver. **7** Latitude and Longitude are positional coordinates. The GPS DLL is a standard Windows 32 bits DLL that allows a Visual Basic program to receive and decode NMEA sentences from a GPS receiver. You can get the Latitude, Longitude, Speed, Heading, Altitude etc. A GPS receiver should be connected to the RS232 serial port. And of course, you will need a 32-bit Visual Basic compiler (VB 6). The following Visual Basic sample projects are included: (full source code) ? simple GPS mapping application. It shows your present position on a digital map in realtime. **?** GPS Datalogger. Logs the GPS data to your harddisk. <a>[7]</a> GPS Monitor. Here are some key features of "GPS DLL": **?** Latitude **?** Longitude **[7] Speed [7] Heading [7] Altitude [7] Date Fix [7] Time** 

Fix  $\overline{?}$  Number of satellites being tracked  $\overline{?}$  Units of altitude  $\boxed{?}$  Fixquality  $\boxed{?}$  Reception status of the GPS receiver **? Royalty Free Commercial use of** the DLL  $[$ ] You may use the DLL for an unlimited amount of applications  $@$  As a registered user you may use the included VB sample sourcecode for your own applications  $\boxed{?}$ Small footprint: only 26 Kb  $\Omega$  Save yourself many hours of programming time! Requirements:  $[$ Visual Basic Runtime Installation: <sup>[7]</sup> You need the DLL to run the included VB sample projects.  $[$ ] If you don't have a GPS receiver you can use a spare computer.  $[$ ] You don't need to buy any software or hardware.  $\sqrt{2}$  The inclusion of the GPS DLL doesn't give you any copyright or any other rights. **If you don't use the included VB sample** projects, you don't have to pay any licence fee.  $\mathbb{R}$ However, if you do use the samples, you have

In The Game This guide will show you how to create an ARTS collection in Civilization VI. The guide includes how to properly set up your game and a guide on how to add graphics, models and sound to the collection in addition to tips and tricks for editing and using the collection. Create the collection Note: You can use any version of Civ VI. When you first start up the collection wizard, you will be greeted with a large list of resources you have access to. There are several collections available

## Related links:

<https://molenbeekshopping.be/wp-content/uploads/2022/06/onytake.pdf> <https://xn--80aagyardii6h.xn--p1ai/spb-mobile-dvd-crack-free-download/> [https://chatredaneshmarket.com/wp](https://chatredaneshmarket.com/wp-content/uploads/2022/06/Windows_XP_Pro_Startup_Disk_Crack___Registration_Code_X64.pdf)[content/uploads/2022/06/Windows\\_XP\\_Pro\\_Startup\\_Disk\\_Crack\\_\\_\\_Registration\\_Code\\_X64.pdf](https://chatredaneshmarket.com/wp-content/uploads/2022/06/Windows_XP_Pro_Startup_Disk_Crack___Registration_Code_X64.pdf) <http://topfleamarket.com/?p=17293> <http://mkyongtutorial.com/antivirus-removal-tool-serial-key-mac-win-latest> [https://lavivafashion.ie/wp](https://lavivafashion.ie/wp-content/uploads/2022/06/Installer_VISE_formely_VISE__Crack___Free_Download_For_Windows_Updated.pdf)content/uploads/2022/06/Installer\_VISE\_formely\_VISE\_Crack\_\_Free\_Download\_For\_Windows\_Updated.pdf [http://www.over-scene.com/wp-content/uploads/2022/06/Double\\_Pipe\\_Heat\\_Exchanger\\_Design.pdf](http://www.over-scene.com/wp-content/uploads/2022/06/Double_Pipe_Heat_Exchanger_Design.pdf) <https://autorisweb.com/wp-content/uploads/2022/06/terefilb.pdf> [https://parupadi.com/wp-content/uploads/2022/06/Bezier\\_Surface\\_Demo\\_\\_Crack\\_\\_\\_Activator\\_Final\\_2022.pdf](https://parupadi.com/wp-content/uploads/2022/06/Bezier_Surface_Demo__Crack___Activator_Final_2022.pdf) [https://www.fooos.fun/social/upload/files/2022/06/LqKi8kVDRXUbFLdbEkap\\_08\\_b50ae27f5645d28af1c0fafba79ee6a3\\_file.](https://www.fooos.fun/social/upload/files/2022/06/LqKi8kVDRXUbFLdbEkap_08_b50ae27f5645d28af1c0fafba79ee6a3_file.pdf) <http://mypuppiestolove.com/wp-content/uploads/2022/06/Fact.pdf>

- <https://farmaciacortesi.it/os-launcher-formerly-portableos-crack-with-serial-key-march-2022/>
- <http://wilmingtonbaptistchurch.com/wp-content/uploads/2022/06/fryfae.pdf>

[https://www.riseupstar.com/upload/files/2022/06/EVD12FqduXvKkvo4ApZa\\_08\\_b50ae27f5645d28af1c0fafba79ee6a3\\_file.pd](https://www.riseupstar.com/upload/files/2022/06/EVD12FqduXvKkvo4ApZa_08_b50ae27f5645d28af1c0fafba79ee6a3_file.pdf) [f](https://www.riseupstar.com/upload/files/2022/06/EVD12FqduXvKkvo4ApZa_08_b50ae27f5645d28af1c0fafba79ee6a3_file.pdf)

<https://www.dandrea.com.br/advert/rabbit-3-18-crack-torrent-activation-code-x64/>

<https://nextgenbioproducts.com/wp-content/uploads/2022/06/ClipboardDoc.pdf>

[https://gemasindonesia.com/wp-content/uploads/2022/06/Oracle\\_Enterprise\\_Manager.pdf](https://gemasindonesia.com/wp-content/uploads/2022/06/Oracle_Enterprise_Manager.pdf)

<https://eventaka.com/wp-content/uploads/2022/06/taimgil.pdf>

<https://studiolegalefiorucci.it/2022/06/08/znap-browser-crack-registration-code-x64/>

<http://www.bigislandltr.com/wp-content/uploads/2022/06/azoper.pdf>